## Обобщение и систематизация

 $\circ$ 

5 класс Урок №29

### ОКНО ПРОГРАММЫ

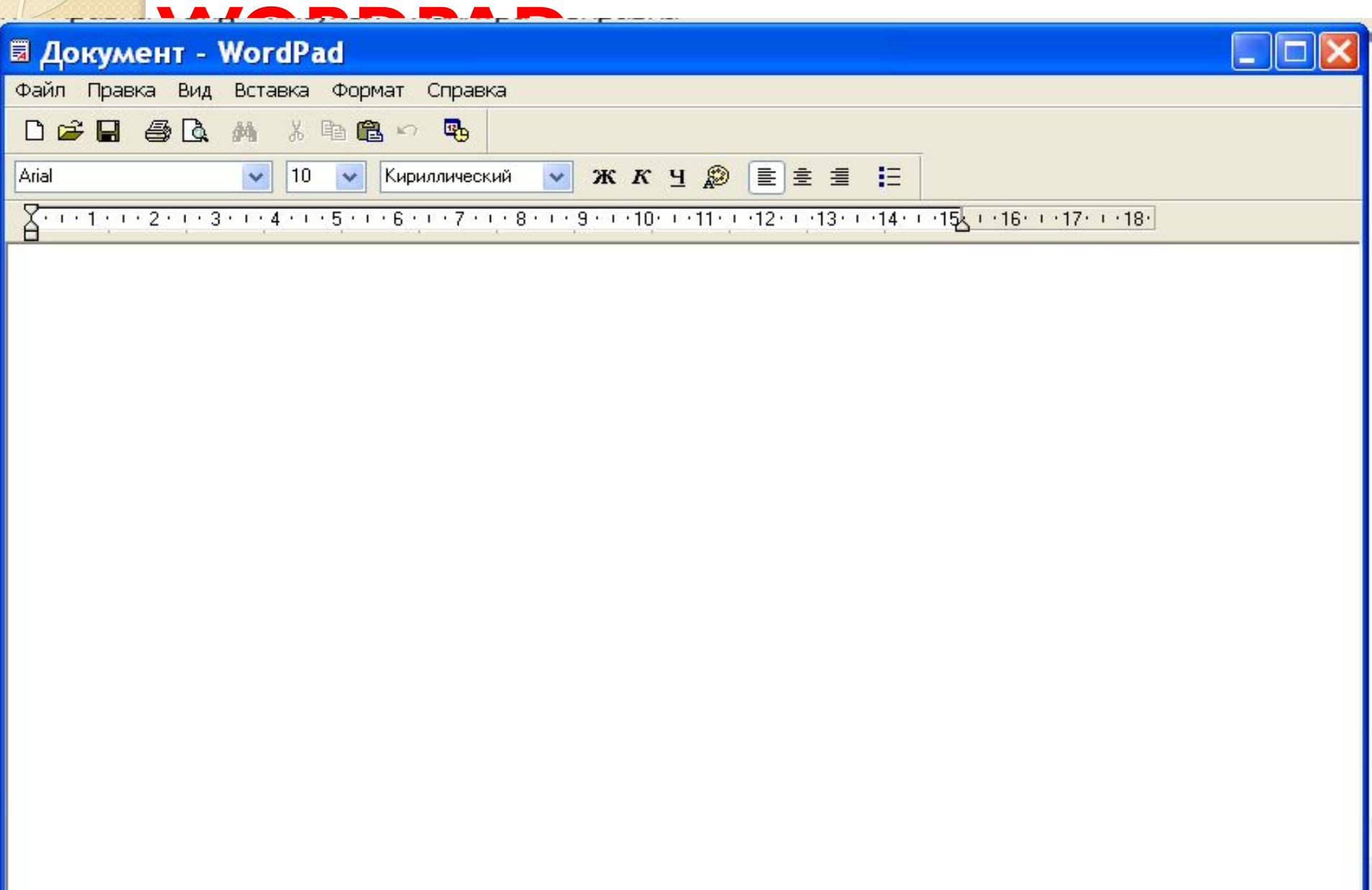

# ОКНО ПРОГРАММЫ

#### $\blacksquare$  . The  $\blacksquare$

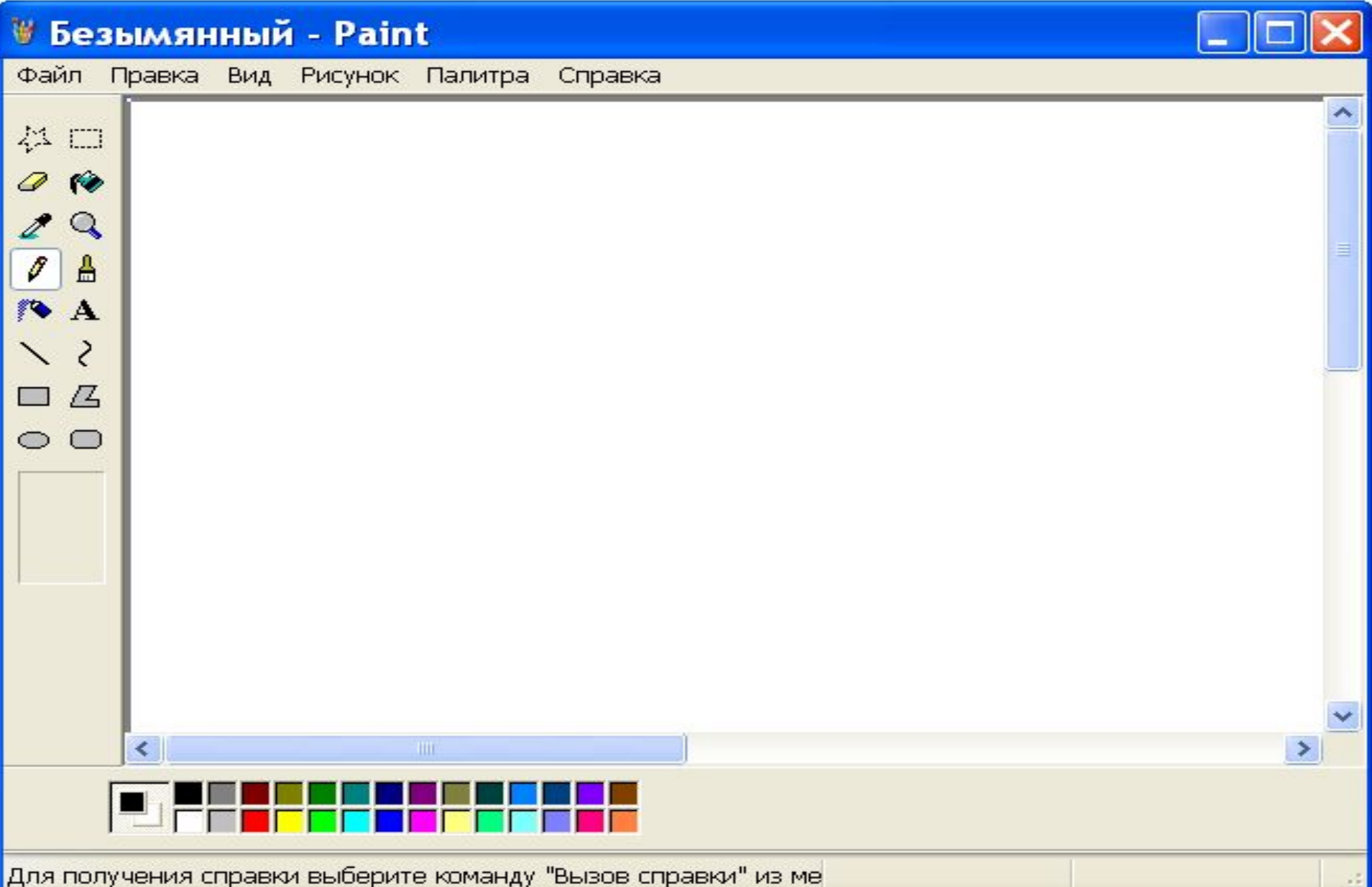

## **НОСИТЕЛИ ИНФОРМАЦИИ**

#### **Древние**

- **Камень**
- **2)** Береста
- **3) Глиняные Таблички**
- **4)** Дерево
- **5)** Пергамент
- $6)$  **Папирус**
- **7)** Шелк
- **8)** Бумага

#### Современные

- **1)** Камень **D D Магнитная лента** 
	- **2) Жесткий диск**
	- 3) Гибкий диск
	- **4)** Лазерный диск
		- **Флеш-карта**

## **УСТРОЙСТВА КОМПЬЮТЕРА**

- **Устройства ввода** • Устройства вывода • Устройства **хранения**  $V_{\sigma}$ no žema ni <u>M</u> <u>Устройства вывода:</u> ● Монитор • Принтер
- Наушники
- Колонки
	- Графопостроитель

**Устройства** ВВОДа: ⚫ **МыȂь Клавиатура** • Сканер • Микрофон **Джойстик Графический ПЛАНШЕТ** 

## **Форматирование Редактирование**<br>В Редактирование различных разменение внешнего вида

**Текста** 

- исправление ошибок в тексте

• Изменение

**размера** 

- Изменение типа
- Изменение цвета
- Выравнивание
- Начертание
- Поиск
- Удаление
- •**Вставка**
- •**Замена**
- Поиск и
	- замена

## **BbIBOAI**

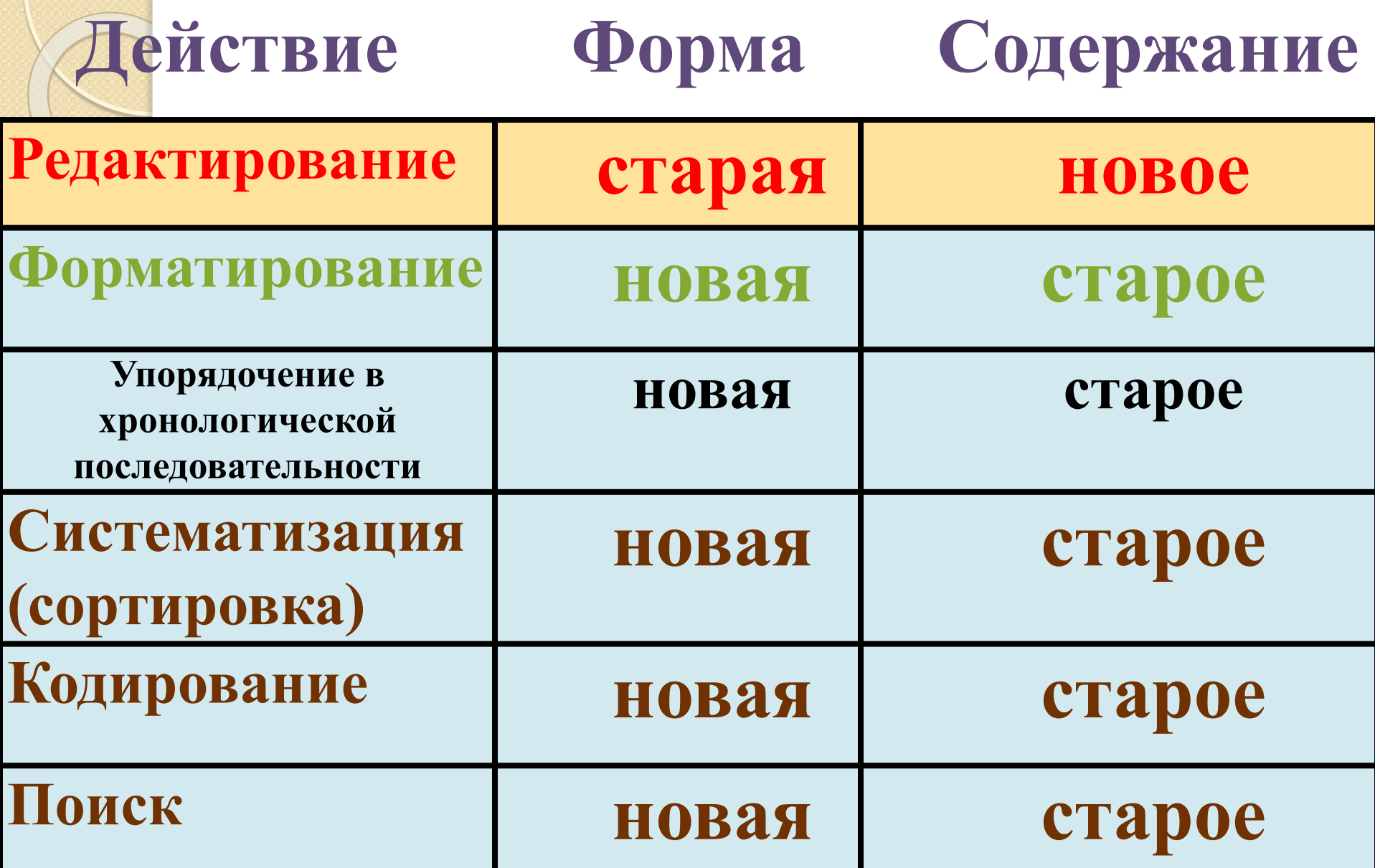

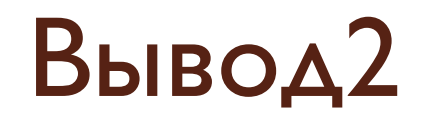

**Способ обработки информации Содержание Информация По заданным правилам Новое Новая Путем рассуждений Новое Новая Разработка плана действий Новое Новая**